**量还是放量?-股识吧**  $1.$  $2.$  $3.$  $4.$ 

比如大盘729出的天量就是一个明显的离场信号 (个人意见仅供参考)

 $1.5$  2  $0.75$  0.75

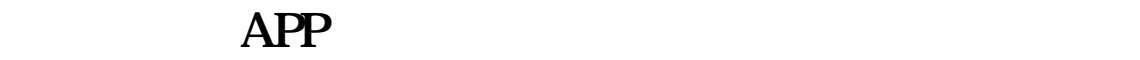

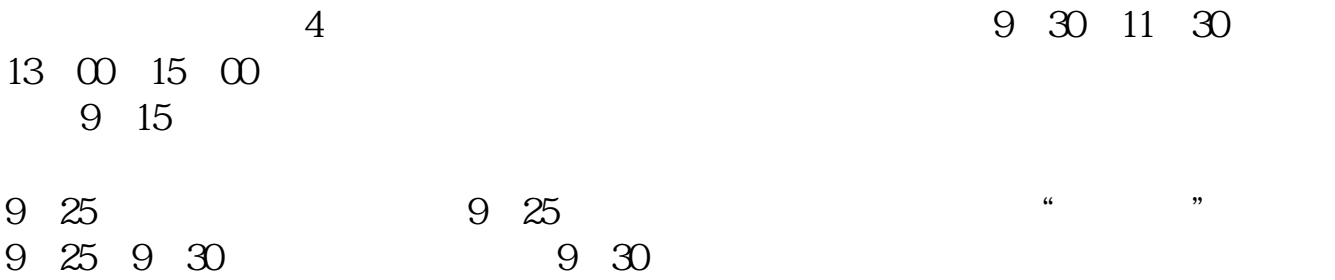

 $\mathop{\mathrm{vol}}$ 

国家法定节假日)参考资料来源: 百科-股票

 $\overline{2/3}$ 

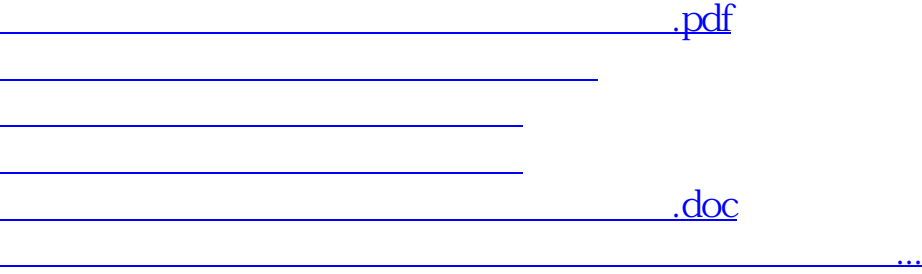

<https://www.gupiaozhishiba.com/store/24622635.html>